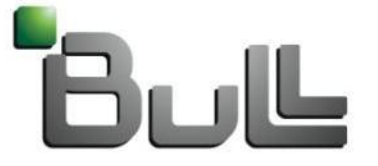

Architect of an Open World"

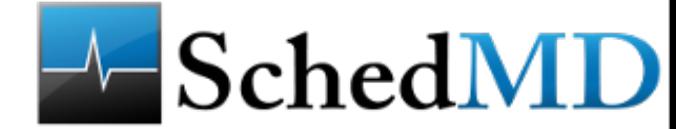

### Slurm Processes Isolation

### Slurm 2014 User Group | Bill Brophy, Bull

Martin Perry, Bull Moe Jette, SchedMD **Yiannis Georgiou, Bull** Matthieu Hautreux, CEA

### Tuning a program can be a difficult task When it works correctly it can be a beautiful thing

Tuning a program can be a difficult task of the annual task of the annual task of the annual task of the annual

When it works correctly it works correctly in the abelian beautiful things of the abelian beautiful things of

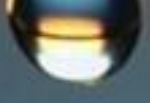

Even minor disturbances (Slurm processes) can cause a ripple Resource Specialization of Slurm processes attempts to address this issue

### **Motivations**

- Studies have demonstrated that Operating system (OS) noise can have a major **negative** impact on the performance of parallel jobs [1,2,3]
	- Interference on individual cores --> Desynchronization in collective communication tasks --> Degraded application performance
	- In Many Core Architectures the problem may be more visible
- Sources of interference preventive productive work on compute nodes
	- OS Services
	- Network Interfaces
	- Kernel daemons

 [1] Sarp Oral et al. Reducing Application Runtime Variability on Jaguar XT5 in Cray User Group 2010 [2] Hakkan Akkan et al. Understanding and isolating the noise in the Linux kernel. [IJHPCA 27](http://www.informatik.uni-trier.de/%7Eley/db/journals/ijhpca/ijhpca27.html#AkkanLL13)(2): 136-146 (2013)

[3] Zero Overhead Linux, Tilera White Paper 2011

•

- Isolation of system processes on specific cores in each compute node and preventing applications from using those cores in some cases made a significant improvement in job performance [3]
- Slurm introduced support for Core Specialization **at the job level** on CRAY systems (Slurm 14.03.0pre6)
	- CoreSpecPlugin=core spec/cray
	- -Core-Spec= <count> option supported in salloc, srun & sbatch

[3] Sarp Oral et al. Reducing Application Runtime Variability on Jaguar XT5 in Cray User Group 2010

### The Development Project

- Bull proposed and implemented a project to provide resource specialization on conventional Linux clusters
	- Introduced **system-level resource specialization**
	- Confine Slurm compute node daemons (slurmd, slurmstepd) to a specific number or set of cores so that they do not interfere with application processes (confined on other cores)
	- Limit these processes to a specific amount of memory
	- New configuration parameters to control resource specialization

### The Design Approach

- The Slurm administrator specifies the number of cores, or a list of specific cores, and the memory specialization limit (if desired), for each node using new node configuration parameters in slurm.conf.
	- Different nodes may have different numbers/lists of reserved cores and different memory limits.
- These parameters are applied **by default to all jobs** using the nodes.
	- Individual jobs may override the default parameters and allocate the reserved cores, using a command line option.
- Supported for SelectType=select/cons res.

### The Design Approach (cont.)

- Core specialization only makes sense if Slurm jobs are confined to their allocated resources, to prevent them from executing on the specialized CPUs
- Required configuration option to enable Core specialization
	- TaskPlugin=task/cgroup in slurm.conf
	- ConstrainCores=yes in cgroup.conf
- Without these options core specialization will have no effect and a warning message will be logged
- Similar approach to what is done when CPU frequency scaling is requested

## Core Specialization Configuration and Usage

- The number of CPUs or a specific list of CPUs to specialize can be designated as part of the **node definition** using new parameters in the slurm.conf
	- CoreSpecCount=<number of cores>
	- CPUSpecList=<comma separated list of CPU IDs>
- CoreSpecCount and CPUSpecList are mutually exclusive.
- Size of the memory limit can be designated for each node in slurm.conf
	- MemSpec=<memory limit in MB>

### Core Specialization Configuration and Usage

- If resources specialization is defined, individual jobs may override the default parameters and allocate the reserved resources using the command line option.
	- --core-spec=0 in srun/salloc/sbatch
	- AllowSpecResourceUsage = 1 in slurm.conf
- Default values for Linux systems
	- No Core specialization on any node
	- No Memory specialization limit on any node
- "scontrol show node" was enhanced to display the new parameters.
- Modifications upon slurmd startup
	- Recognizes & validates the new resource specialization configuration options
	- Determines which machine CPU IDs will be specialized
	- Invokes new functions to establish cgroups
		- init\_system\_cpuset\_cgroup
		- init\_system\_memory\_cgroup
	- Invokes new functions to establish specialization values for the node
		- set\_system\_cgroup\_cpus
		- set\_system\_cgroup\_mem\_limit
	- Invokes new functions to attach itself to the system cpuset & system memory cgroups
		- attach\_system\_cpuset\_pid
		- attach\_system\_memory\_pid

### Implementation Details: Slurmd side

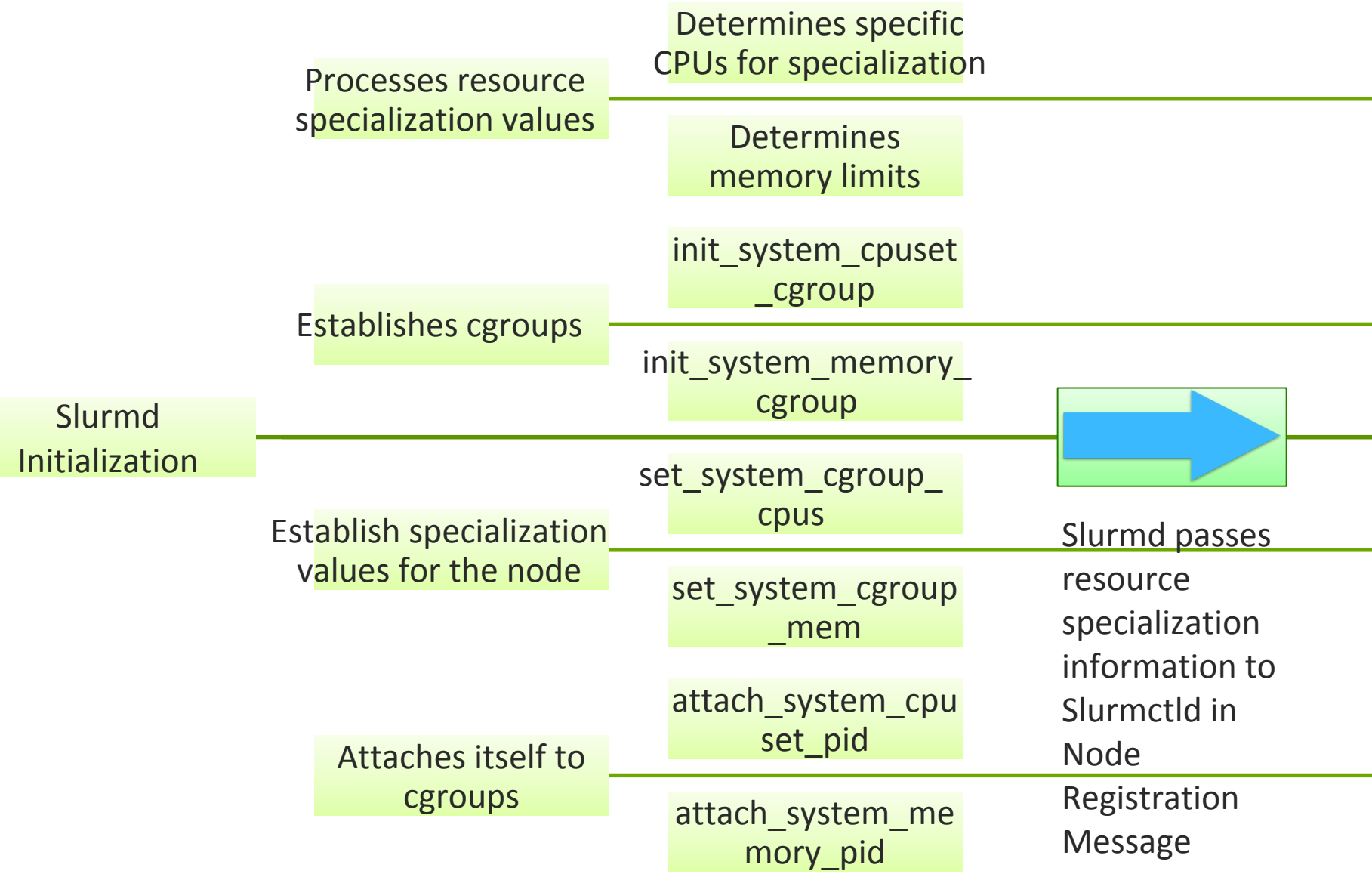

### Implementation Details: Slurmctld side

- Modifications were made to node registration message handler
	- Invokes new function to build a core bitmap representing the node's specialized cores
	- node spec bitmap is a new member of node record structure
- Resource selection logic was modified to exclude allocation of specialized cores on all nodes allocated to jobs

### Implementation Details: Slurmctld side

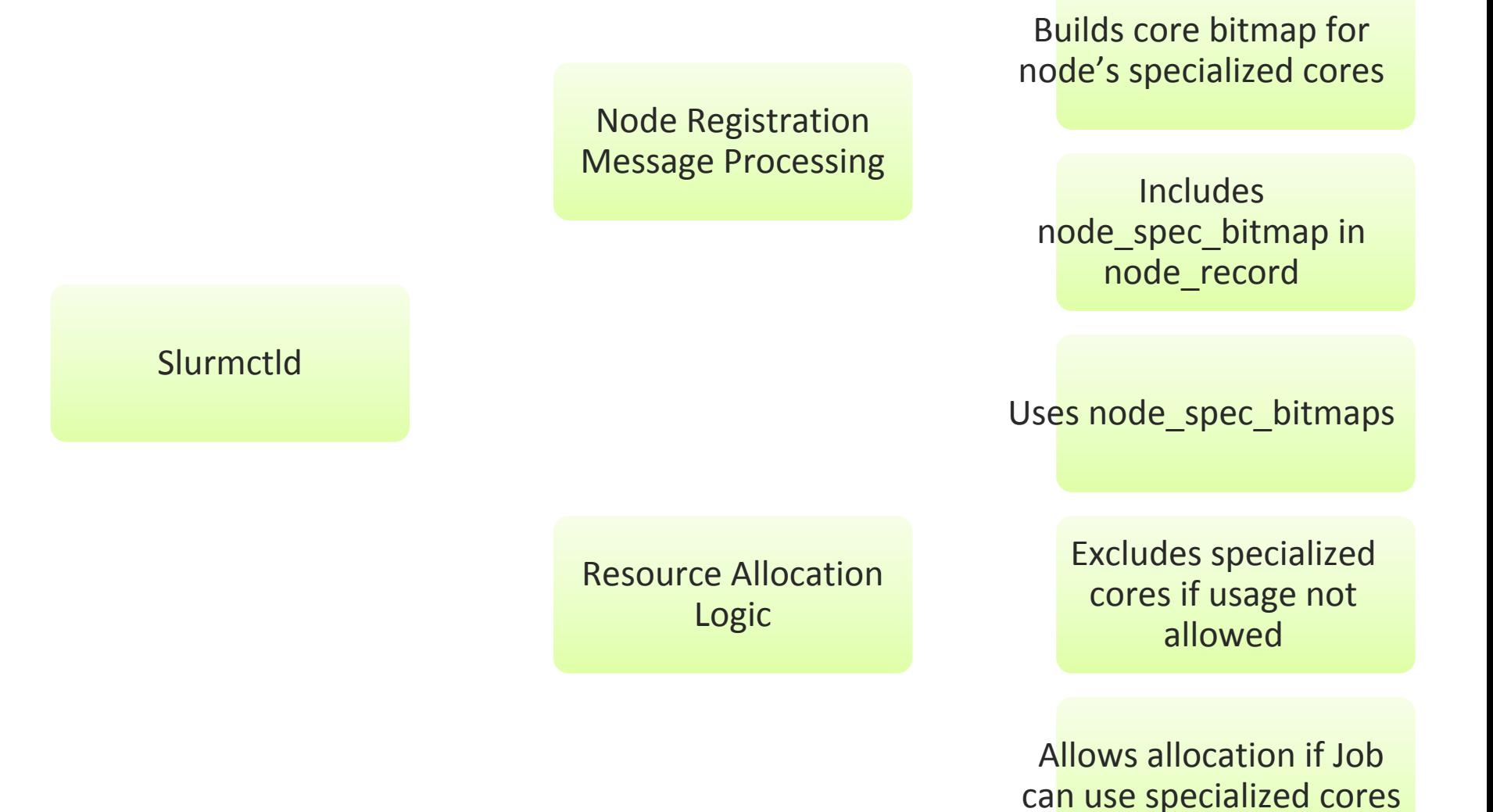

SLURM User's Group, 2014

### Implementation Details: Slurmstepd side

- Modifications were made to slurmstepd startup
	- Invokes Core Specialization function to attach itself to the system cgroups
- Slurmstepd detaches automatically from cgroups when it terminates

### Implementation Details: Slurmstepd side

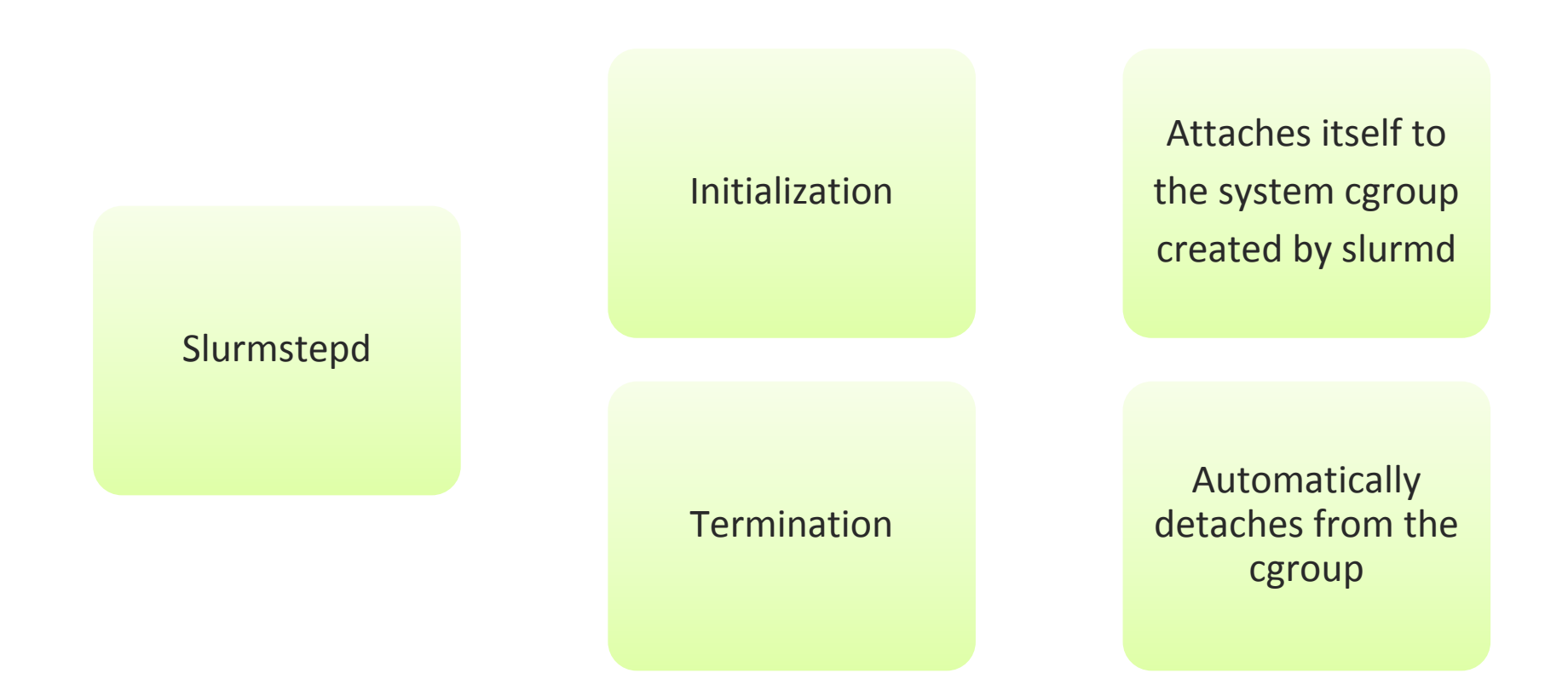

### Example of usage

27878 1 xhpl

[root@ctld ~]\$cat /etc/slurm/slurm.conf|grep CoreSpec NodeName=mo[73-80] Procs=16 Sockets=2 CoresPerSocket=8 ThreadsPerCore=1 State=UNKNOWN RealMemory=30076 CoreSpecCount=1

```
[root@server]$scontrol show node=mo80
NodeName=mo80 Arch=x86_64 CoresPerSocket=8 CPUAlloc=0 CPUErr=0 CPUTot=16 CPULoad=4.
69 Features=(null) Gres=(null) NodeAddr=mo80 NodeHostName=mo80 CoreSpecCount=1 
CPUSpecList=15
```

```
[root@ctld ~]$srun -N8 -n120 ./xhpl&
[root@mo80 ~]$ps -aux|grep slurm
27018
27872
[root@mo80 ~]$cat /cgroup/cpuset/slurm_mo80/system/cpus 
15
[root@mo80 ~]$cat /cgroup/cpuset/slurm_mo80/system/tasks 
27018
27872
[root@mo80 ~]$cat /cgroup/cpuset/slurm_mo80/uid_0/job_165/step_0/cpus
0 - 14[root@mo80 ~]$cat /cgroup/cpuset/slurm_mo80/uid_0/job_165/step_0/tasks
27877
27878
...
[root@mo73 ~]# ps -u root -o pid,cpuid,comm
27018 15 slurmd
27872 15 slurmstepd 
27877 0 xhpl
```
### Example of usage

```
[root@ctld ~]$cat /etc/slurm/slurm.conf|grep Allow 
AllowSpecResourcesUsage=1
```

```
[root@ctld ~]$srun --core-spec=0 -N8 -n120 ./xhpl&
[root@mo80 ~]$ps -aux|grep slurm
27018
27872
[root@mo80 ~]$cat /cgroup/cpuset/slurm_mo80/system/cpus 
15
[root@mo80 ~]$cat /cgroup/cpuset/slurm_mo80/system/tasks 
27018
27872
[root@mo80 ~]$cat /cgroup/cpuset/slurm_mo80/uid_0/job_166/step_0/cpus
0 - 15[root@mo80 ~]$cat /cgroup/cpuset/slurm_mo80/uid_0/job_166/step_0/tasks
27877
27878
```
- •Initial tests with HPLinpack on 8 nodes (16 cores per node) did not show any actual difference in performance.
	- This is due to the small scale of the application, the small number of cores and the type of MPI job.
- •Experiments planned on larger scale and larger number of cores per node.
- •Developments to ensure that overhead and noise will be as small as possible in upcoming architectures
- •In many cores architectures (MIC) there is a real value in isolating slurm processes upon particular resources (cores, memory).
	- perhaps even other system processes

# BUL

# Architect of an Open World™